Arduino

- 13 ISBN 9787030361103
- 10 ISBN 7030361105

出版时间:2013-2

Simon Monk

页数:177

版权说明:本站所提供下载的PDF图书仅提供预览和简介以及在线试读,请支持正版图书。

#### www.tushu000.com

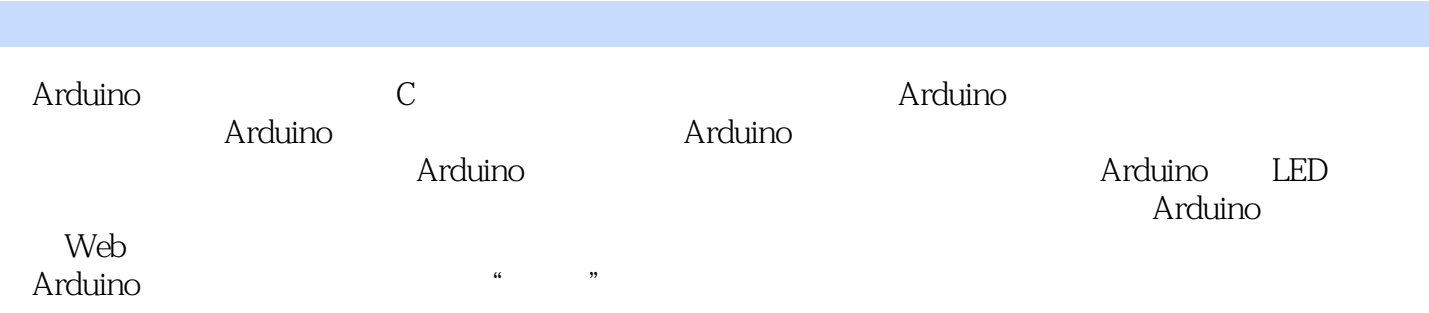

1 Arduino

 $1.1$ 

 $1.2$  Arduino

1.3 Arduino 1.4 Arduino UNO Duemilanove Diecimila Mega Nano Bluetooth Lilypad Arduino  $1.5$  $\overline{2}$ 21  $\frac{22}{23}$ Sketch  $2.4$  Arduino 25  $3\,C$  $31$  $32$ 33 34 35<sub>C</sub> 36  $if$ for while #define 37 第4章 函数 4.1 42 43 44 45

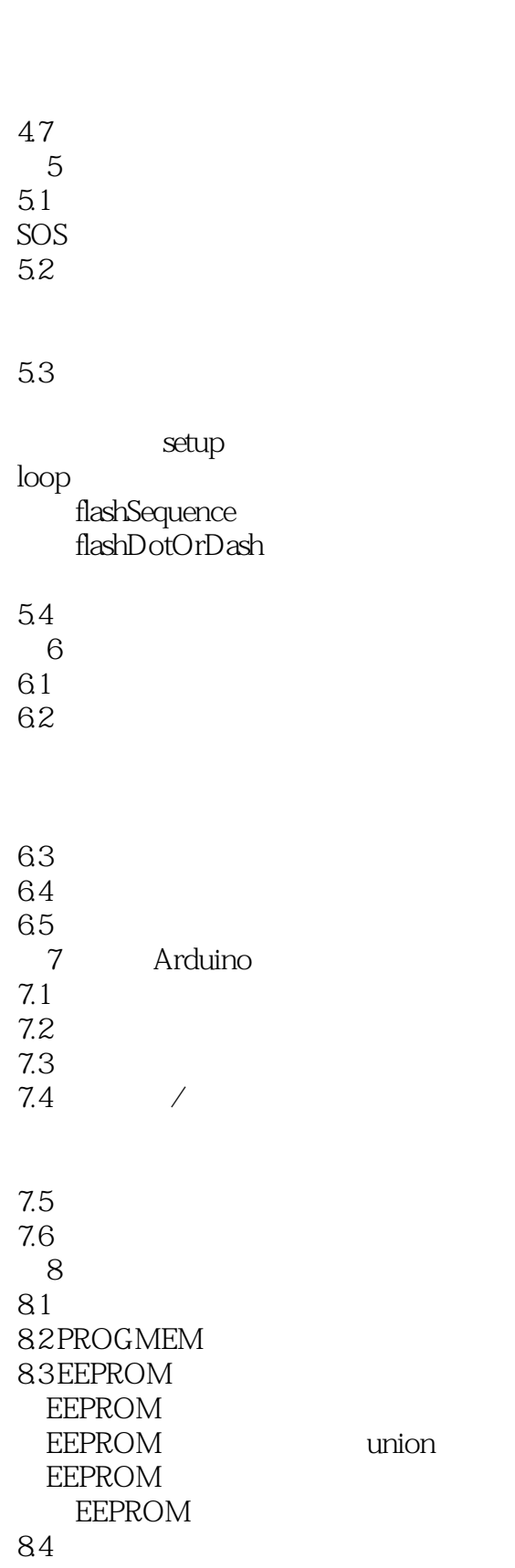

46

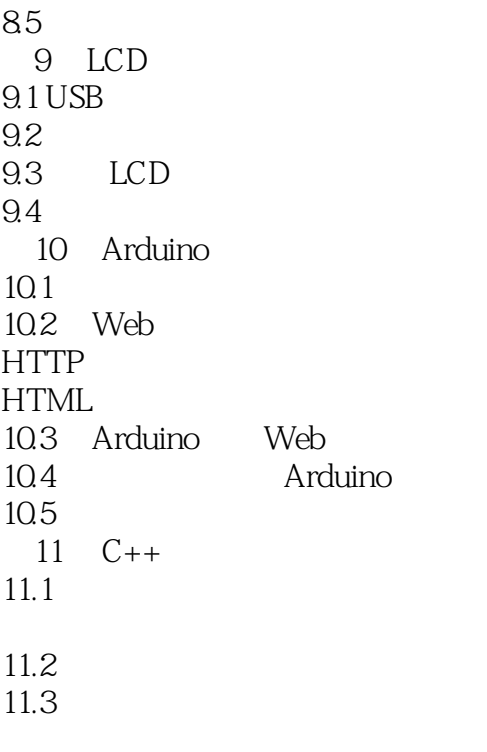

 $11.4$ 

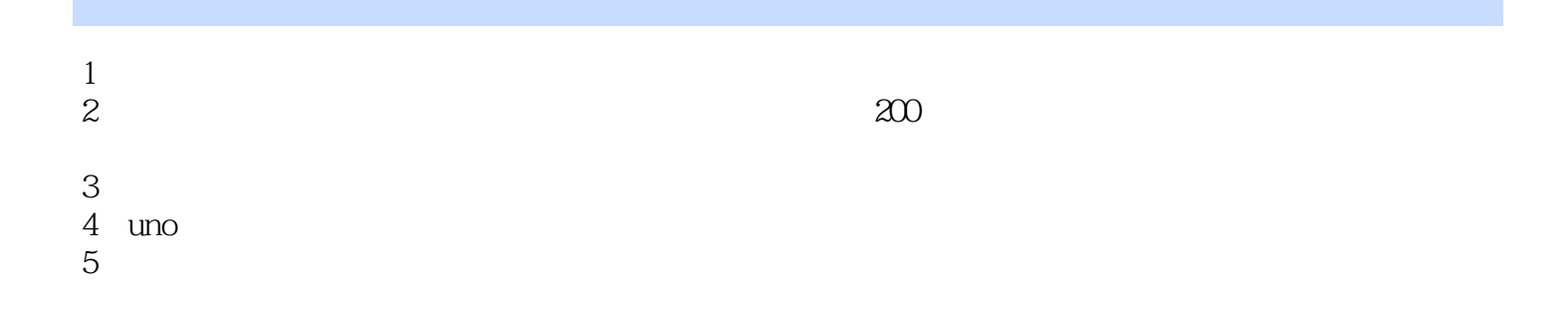

1 Arduino C (DNO, Mega, Nano (bttp://book.douban.com/subject/25801821/<br>Arduino C UNO, Mega, Nano (bttp://book.douban.com/subject/25801821/ ( ) http://book.douban.com/subject/25801821/<br>UNO, Mega, Nano<br>Head First Arduino Head First

### 1 Arduino - 62

 $static$ , and  $static$ , the static static,  $static$ 

本站所提供下载的PDF图书仅提供预览和简介,请支持正版图书。

:www.tushu000.com